## **FINITE STATE MACHINES**

A finite state machine (FSM) consists of a set of states, a set of transitions, and a string of input data. In the FSM shown below, the named ovals represent states, and the arrows connecting the states represent transitions. The FSM is designed to recognize a list of C++ identifiers and nonnegative integers, assuming that the items are ended by one or more blanks, and that a period marks the end of all the data. The trace below shows how the diagrammed machine would process a string composed of one blank, the digits 9 and 5, two blanks, the letter K, the digit 9, one blank, and a period. The machine begins in the start state.

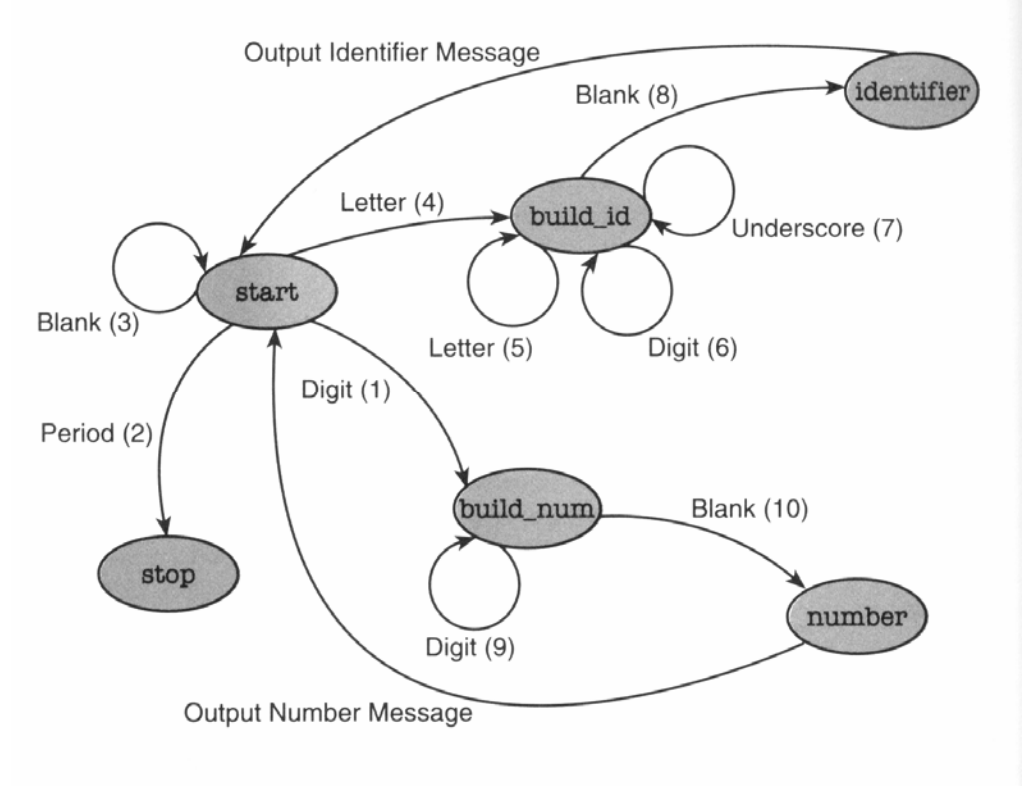

Here is a trace of the execution of this FSM when given the data: " 95 K9."

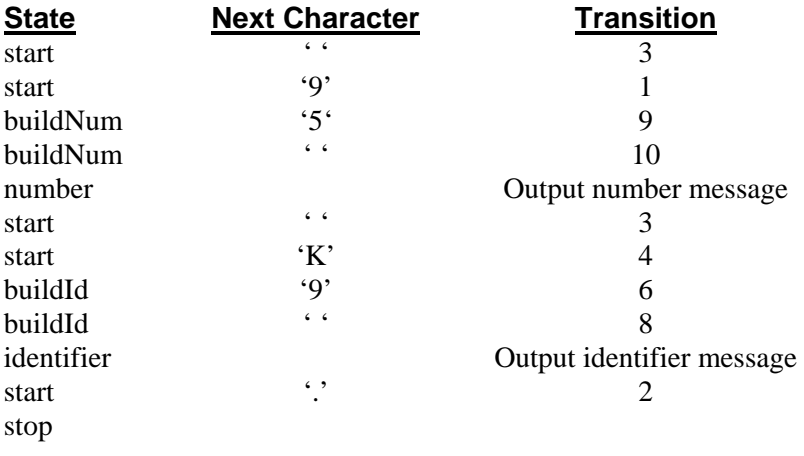

\_\_\_\_\_\_\_\_\_\_\_\_\_\_\_\_\_\_\_\_\_\_\_\_\_\_\_\_\_\_\_\_\_\_\_\_\_\_\_\_\_\_\_\_\_\_\_\_\_\_\_\_\_\_\_\_\_\_\_\_\_\_\_\_\_\_\_\_\_\_\_\_\_\_\_\_\_\_\_\_\_\_\_\_\_\_\_\_\_\_\_\_\_\_\_

Consider writing a program that uses an enumerated type to represent the names of the six states. Your program should process a correctly formatted line of data, identifying each data item. Here is a sample of correct input and output. Of course, your output should be even prettier… And you should consider what happens if your program receives BAD input, like  $" 3\#Xy! 4, 5-Z$ ."

*Input:*rate R2D2 48 2 time 555666 . *Output:*rate - Identifier R2D2 - Identifier 48 - Number 2 - Number time - Identifier 555666 - Number

Use the following code fragment in your main program (or, even better, in a driver function called FiniteStateMachine that is called by main), and design function Transition to return the next state for all the enumerated transitions of the finite state machine. If you include the header file ctype.h, you can use the library function isdigit which returns 1 if called with a digit character, 0 otherwise. Similarly, the function isalpha checks whether a character is a letter. When your program correctly models the behavior of the FSM shown, extend the FSM and your program to allow optional signs and optional fractional parts (i.e., a decimal point followed by zero or more digits) in numbers.

```
STATE currentState; \frac{1}{10} STATE is an enumeration...
char cInputChar; // the next input character read 
currentState = STATE START; // begin in the "start state"
do 
{ 
      // handle the two "null transition" cases: identifier, number 
     if (currentState == STATE IDENTIFIER) // have identifier
     \{ cout << " - Identifier" << endl; 
           currentState = STATE_START; 
      } 
     else if (currentState == STATE NUMBER) // have a number
      { 
           cout << " - Number" << endl; 
           currentState = STATE_START; 
      } 
     cInputChar = cin.get (); \frac{1}{2} // get next char
     if (cInputChar != ' ' ) // echo if not WS
           cout << cInputChar; 
      currentState = Transition (currentState, cInputChar); 
} while (currentState != STATE STOP); // loop 'til done
```
\_\_\_\_\_\_\_\_\_\_\_\_\_\_\_\_\_\_\_\_\_\_\_\_\_\_\_\_\_\_\_\_\_\_\_\_\_\_\_\_\_\_\_\_\_\_\_\_\_\_\_\_\_\_\_\_\_\_\_\_\_\_\_\_\_\_\_\_\_\_\_\_\_\_\_\_\_\_\_\_\_\_\_\_\_\_\_\_\_\_\_\_\_\_\_